# **Redmine - Defect #8539**

# **Fix NoMethodError in Issue#blocked? due to invalid issue\_from\_id in Issue#relations\_from**

2011-06-06 13:13 - Terence Mill

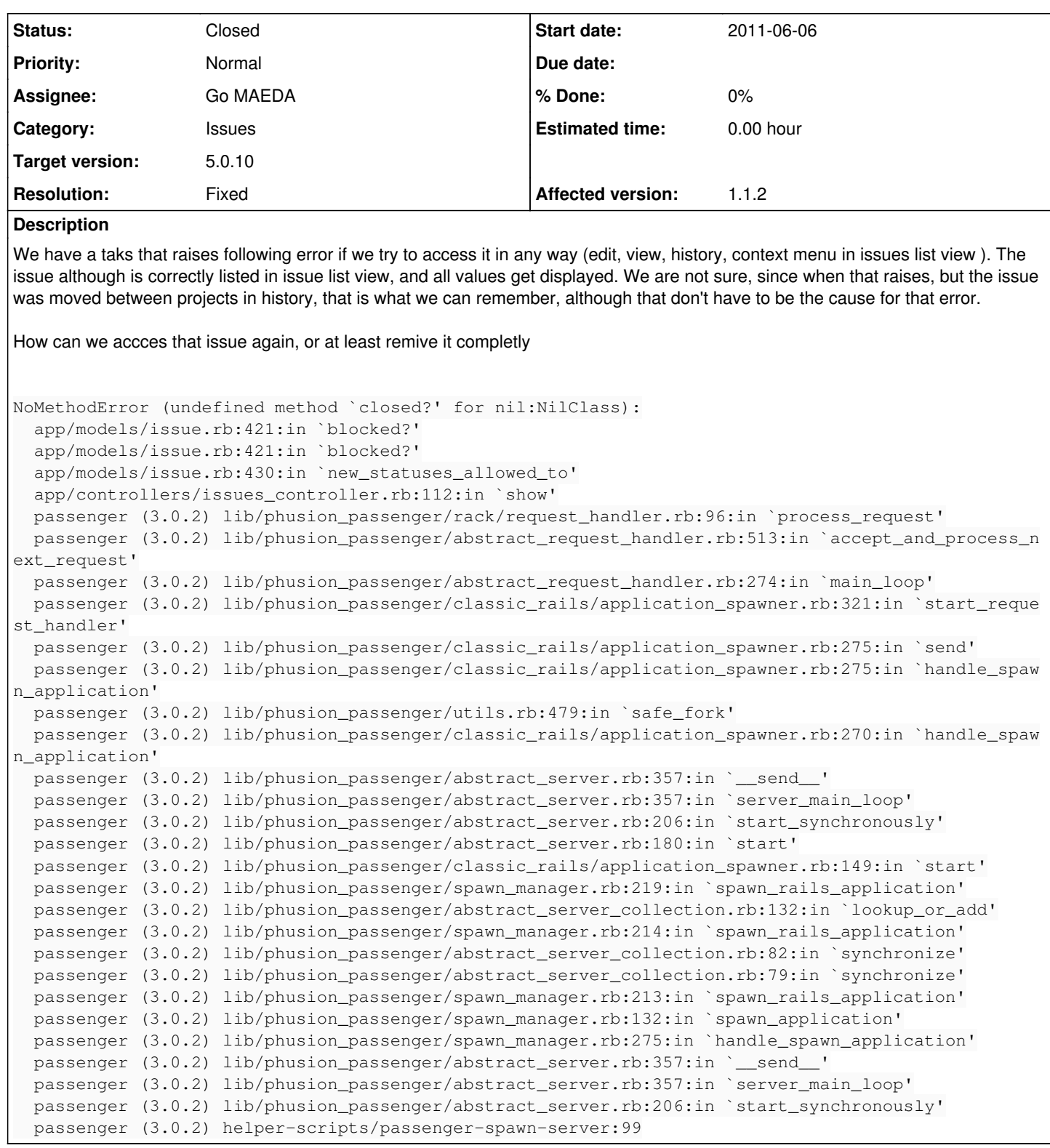

## **Associated revisions**

## **Revision 23048 - 2024-09-10 02:55 - Go MAEDA**

Fix NoMethodError in Issue#blocked? due to invalid issue\_from\_id in Issue#relations\_from (#8539).

Patch by Go MAEDA (user:maeda).

**Revision 23049 - 2024-09-11 09:32 - Go MAEDA**

#### **Revision 23050 - 2024-09-11 09:36 - Go MAEDA**

Merged r23048 from trunk to 5.0-stable (#8539).

## **History**

#### **#1 - 2011-06-12 23:57 - Jean-Baptiste Barth**

Can you give the output of the following commands in a ruby script/console production (after replacing 1234 by the real ID of your issue) :

Issue.find(1234).relations\_to.each{|ir| puts "#{ir.relation\_type} => #{ir.issue\_from\_id}"}

**EDIT**: fixed the code... please try this new one-liner instead

#### **#2 - 2011-06-14 12:52 - Terence Mill**

Result is..

```
>> Issue.find(84).relations to.each{|ir| puts "#{ir.relation type} => #{ir.issue from id}"}
blocks => 971blocks => 972=> [#<IssueRelation id: 50, issue_from_id: 971, issue_to_id: 84, relation_type: "blocks", delay: nil>, #<Issue
Relation id: 55, issue_from_id: 972, issue_to_id: 84, relation_type: "blocks", delay: nil>]
```
Tx for help!

#### **#3 - 2024-09-07 10:40 - Go MAEDA**

*- File 8539.patch added*

- *Priority changed from High to Normal*
- *Target version set to Candidate for next major release*

The issue is likely caused by the issue\_from\_id column in the issue\_relations table pointing to a non-existent issue, possibly one that was manually deleted using an SQL DELETE command.

You can reproduce the error by setting an invalid issue\_from\_id value.

```
redmine-app(dev) > ir = IssueRelation.find(1)  IssueRelation Load (0.3ms)  SELECT "issue_relations".* FROM "issue_relations" WHERE "issue_relations"."id" =
  ? LIMIT ?  [["id", 1], ["LIMIT", 1]]
=> #<IssueRelation:0x00000001367f0ff8 id: 1, issue_from_id: 10, issue_to_id: 9, relation_type: "blocks", delay
: nil>
redmine-app(dev)> Issue.find(9).blocked?
    Issue Load (0.1ms)  SELECT "issues".* FROM "issues" WHERE "issues"."id" = ? LIMIT ?  [["id", 9], ["LIMIT", 1
]]
   IssueRelation Load (0.5ms)  SELECT "issue_relations".* FROM "issue_relations" WHERE "issue_relations"."issue
_to_id" = ? [['issue_to_id", 9]]  Issue Load (0.1ms)  SELECT "issues".* FROM "issues" WHERE "issues"."id" = ? LIMIT ?  [["id", 10], ["LIMIT", 
1]]
   IssueStatus Load (0.1ms)  SELECT "issue_statuses".* FROM "issue_statuses" WHERE "issue_statuses"."id" = ? LI
MIT ?  [["id", 1], ["LIMIT", 1]]
=> true
redmine-app(dev)> 
redmine-app(dev)> ir.update_column(:issue_from_id, 9999)
   IssueRelation Update (1.8ms)  UPDATE "issue_relations" SET "issue_from_id" = ? WHERE "issue_relations"."id" 
= ?  [["issue_from_id", 9999], ["id", 1]]
\Rightarrow true
redmine-app(dev)> Issue.find(9).blocked?
    Issue Load (0.1ms)  SELECT "issues".* FROM "issues" WHERE "issues"."id" = ? LIMIT ?  [["id", 9], ["LIMIT", 1
]]
   IssueRelation Load (0.0ms)  SELECT "issue_relations".* FROM "issue_relations" WHERE "issue_relations"."issue
_to_id" = ? [['issue_to_id", 9]]  Issue Load (0.0ms)  SELECT "issues".* FROM "issues" WHERE "issues"."id" = ? LIMIT ?  [["id", 9999], ["LIMIT"
, 11]
app/models/issue.rb:1021:in `block in blocked?': undefined method `closed?' for nil (NoMethodError)
    !relations_to.detect {|ir| ir.relation_type == 'blocks' && !ir.issue_from.closed?}.nil?
                                                                             ^^^^^^^^
                from app/models/issue.rb:1021:in `detect'
                from app/models/issue.rb:1021:in `blocked?'
```
The attached patch addresses the handling of nil values when issue from is missing.

## **#4 - 2024-09-09 07:40 - Go MAEDA**

*- Target version changed from Candidate for next major release to 6.0.0*

Setting the target version to 6.0.0.

#### **#5 - 2024-09-09 17:54 - Marius BĂLTEANU**

*- Target version changed from 6.0.0 to 5.0.10*

I think we can merge this small fix also to stable branches.

## **#6 - 2024-09-10 02:57 - Go MAEDA**

*- Subject changed from accessing issue raises error "undefined method `closed?' for nil:NilClass" to Fix NoMethodError in Issue#blocked? due to invalid issue\_from\_id in Issue#relations\_from*

*- Status changed from New to Resolved*

- *Assignee set to Go MAEDA*
- *Resolution set to Fixed*

Committed the fix in [r23048](https://www.redmine.org/projects/redmine/repository/svn/revisions/23048).

#### **#7 - 2024-09-11 09:36 - Go MAEDA**

*- Status changed from Resolved to Closed*

Merged the change to stable branches.

**Files**

8539.patch 1.26 KB 2024-09-07 Go MAEDA